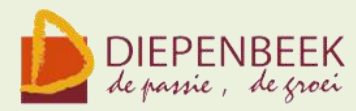

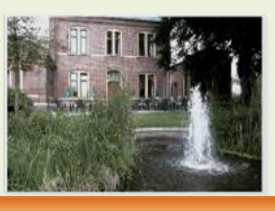

't Fanteintu

**Ontmoetingshuis 50-plussers Stationsstraat 9** tel.011-33 21 87 info@fonteintje-diepenbeek.be

### **Computeraanbod**

*Voor alle cursussen met een sterretje is een basiskennis van Windows noodzakelijk*

**november 2012**

**\*Word 2007 (10 lessen)**

#### **Wat is "Word 2007"?**

Word 2007 is een tekstverwerkingsprogramma, en misschien wel het bekendste onderdeel van Microsoft Office.

Veel computergebruikers werken op één of andere manier wel met Word, bijvoorbeeld om brieven te schrijven, rapporten te maken of berichten te sturen. In deze cursus oefenen we de vaardigheden om goed en efficiënt met Word te werken.

Cursusteksten in de prijs inbegrepen.

*Maandagnamiddag 26 nov, 3, 10, 17 dec, 7, 14, 21, 28 jan, 4, 11 feb Maria*

#### **\*IrfanView (6 lessen)**

Het digitale fototoestel heeft in veel gezinnen zijn intrede gedaan. Maar hoe gaat het verder als we de genomen foto's willen bekijken, afdrukken, presenteren op het scherm of via het internet, …?

Heel dikwijls moeten we **de foto's nog wat aanpassen, zoals de grootte, de kleur, rode ogen verwijderen, of gewoon een mooi effect geven.**We proberen in deze cursus de hulp van anderen overbodig te maken en zelf onze gemaakte foto's te bewerken en te tonen. We gebruiken daarvoor een eenvoudig en gratis te verkrijgen programma "IrfanView".

*Dinsdagvoormiddag: 20, 27 nov, 4, 11, 18 dec, 8 jan van 9 tot 12 uur* Jean Pierre

## **\*Total Commander (6 lessen)**

Dankzij Total Commander wordt bestandsbeheer kinderspel.

Voor wie veel in de weer is met bestanden en mappen is dit programma een onmisbaar stuk gereedschap. (Vroegere DOS gebruikers zullen hierin zeker de structuur van "Norton Commander" herkennen.)

Het programma typeert zich door de verdeling van het venster in twee kleinere vensters. In elk deelvenster kan een andere (of dezelfde) map zichtbaar worden gemaakt, waardoor alle bewerkingen van de ene map naar de andere veel overzichtelijker kunnen gebeuren dan in de klassieke verkenner. Aparte instellingen laten toe om op een eenvoudige manier bepaalde bestanden te verbergen of juist zichtbaar te maken, al naargelang de toepassing vereist. Tot de vele mogelijkheden behoren:

• mappen aanmaken, vergelijken, synchroniseren, verwijderen, of verplaatsen.

• een tik op de spatiebalk berekent de omvang van de geselecteerde map en alle submappen.

• complete mappen kunnen direct gecomprimeerd worden naar bijvoorbeeld een ZIP- of RARbestand, gecomprimeerde mappen kunnen als een gewone map behandeld worden zonder eerst uit te pakken (unzippen).

• het programma kan ook dienst doen als FTP-client (Internet, website) waardoor u in een van de vensters de inhoud van een FTP-server krijgt te zien als een map op uw eigen harddisk.

• mensen die graag met sneltoetsen werken (bediening via het toetsenbord) kunnen hun hartje ophalen, want het programma biedt hier veel ondersteuning voor.

#### *Voorkennis*

Van de cursisten wordt verwacht dat ze goed vertrouwd zijn met Windows (het werken met de muis, toetsenbord, Windows Verkenner, mappen, enz....) Het programma is shareware en kan gratis gedownload worden via Internet, ook in het Nederlands!

*Dinsdagnamiddag: 20, 27 nov, 4, 11, 18 dec, 8 jan van 13.30 tot 16.30 uur Albert*

#### **december 2012**

#### **\*Muziek op je computer (6 lessen)**

Introductie naar muziek op je eigen computer *Onderwerpen* 1.Inleiding 2.Hardware vereisten 3 Software vereisten 4.Muziek in digitale uitvoering 5.Waar vind je muziek? 6.Hoe speel ik muziek op mijn computer? 7.Hoe kan ik muziek opnemen? 8.Files en databases 9.Rechten en plichten

10.Praktische demonstraties en voorbeelden

E-mailkrantje - Computerwerkgroep - 50-plus

#### 11.Vragen en antwoorden

*Woensdagnamiddag 5, 12, 19 dec 2012 en 27 feb, 6, 13 maart 2013 van 13.30 tot 16.30 uur Lesgever: Louis*

#### **Te verwachten in januari 2013**

Een bijkomende cursus \* **PhotoShop Elements 9** (10 lessen) start op vrijdagvoormiddag 11 januari 2013 De cursus die start op dinsdagvoormiddag 15 januari is volzet.

**\*Internet** 10 lessen: start woensdagnamiddag 9 januari

**\*Websites bouwen** 10 lessen: start dinsdagnamiddag 15 januari

### **Nieuws**

## **Een toetsenbord van papier voor je smartphone**

door [Andy Stevens](http://www.standaard.be/mobilia/profiel/andy-stevens) in [Nieuws](http://www.standaard.be/mobilia/s/nieuws) | *Bron: The Telegraph*

Een Britse student is er in geslaagd om een virtueel toetsenbord voor zijn iPhone te maken op een velletje papier. De smartphone registreert elke trilling op de ondergrond, en verbindt die aan een bepaalde letter.

Het papieren sjabloon waar Florian Kraeutli zijn smartphone op legt, is eigenlijk zelfs overbodig en dient gewoon als leidraad voor de toetsaanslagen.

De applicatie die hij ontwikkelde maakt gebruik van de accelerometer van zijn iPhone. Zo'n versnellingsmeter kan trillingen registreren en zit in zowat alle recente smartphones. In de video is te zien hoe eerst alle aanslagen geregistreerd worden en gekoppeld aan een bepaalde later. Van zodra dat trainingsproces achter de rug is, kan het eigenlijke tikwerk beginnen.

In een interview met The Telegraph zegt Kraeutli dat de signalen die hij op deze manier kan oppikken erg zwak zijn, en dat dit dus eerder een proof of concept is, dat illustreert wat mogelijk is. 'Als zo'n accelerometer gevoeliger gemaakt wordt, kan de nauwkeurigheid makkelijk verbeterd worden.'

Een concrete toepassing is allicht nog niet voor meteen, maar het zou wel handig zijn om in de toekomst een mail te tikken op je smartphone door het toestel op een vaste ondergrond te leggen, het te kalibreren en op tafel te kloppen.

Bekijk het filmpje op [http://www.standaard.be/mobilia/cnt/DMF20121109\\_014](http://www.standaard.be/mobilia/cnt/DMF20121109_014)

E-mailkrantje - Computerwerkgroep - 50-plus

# **Ben je nieuwsgierig naar Windows 8?**

Kijk op<http://windows.microsoft.com/nl-BE/windows-8/meet>

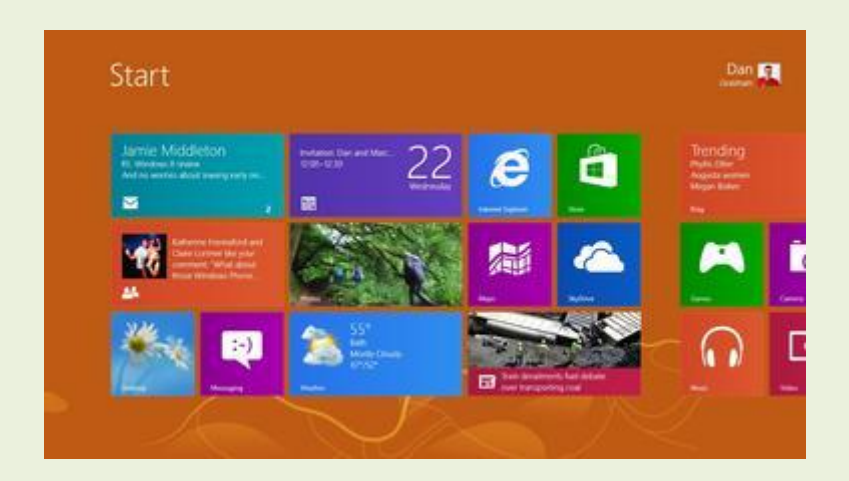

# **Wil je weten of je computer geschikt is voor Windows 8?**

<http://windows.microsoft.com/nl-BE/windows-8/upgrade-to-windows-8>

## **Wat kost Windows 8?**

Kijk op <http://windows.microsoft.com/nl-BE/windows/buy>